#### **Paramètres**

- **Niveau:** B2
- **Compétences:** Compréhension orale & écriture
- **Sujet:** Histoire

### **L'énigme**

• **Mots clés**

Les élèves doivent trouver deux enceintes diffusant chacune un extrait de l'émission « Les français parlent aux français » de Radio Londres, datant du 27 février 1942. Les extraits audio comportent des indices leurs permettant d'abord d'ouvrir une boîte, puis de trouver des motsclés, nécessaires à l'ouverture d'un cadenas.

• **Boite à outils**

enceintes, fichiers audio, boîte avec un emplacement cadenas, cadenas à 4 lettres

• **Contexte**

1942. Petite ville de la France occupée. Plusieurs adolescents ont réussi à se procurer un poste de radio. Cachés dans un grenier, dans une maison isolée, ils cherchent à trouver la fréquence de diffusion du programme « Les français parlent aux français » diffusé par Radio Londres. Ce programme, diffusé quotidiennement sur la radio anglaise, est adressé aux auditeurs français, membres de la résistance. Il fut créé deux ans plus tôt, en juillet 1940, suite à la signature de l'armistice avec l'Allemagne et à l'appel du 18 Juin par le Général de Gaulle, appelant les français qui le souhaitaient à poursuivre le combat.

- **Description de l'énigme**
- 1. Installez deux enceintes disposant d'un bouton volume dans la pièce, accessibles aux élèves dès le début du jeu. Assurez-vous que le volume soit à 0. Ils devront penser à augmenter le volume pour entendre les messages diffusés.

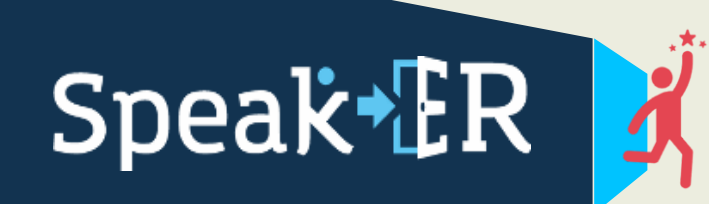

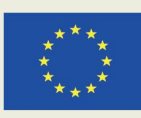

1

2. Sur la première enceinte, diffusez en boucle le fichier audio suivant (nom du fichier : « radio paris ment part 1 ») :

[https://www.dropbox.com/s/oswtdszrfyg0wgb/radio%20paris%20ment%20part%201.mp](https://www.dropbox.com/s/oswtdszrfyg0wgb/radio%20paris%20ment%20part%201.mp3?dl=0) [3?dl=0](https://www.dropbox.com/s/oswtdszrfyg0wgb/radio%20paris%20ment%20part%201.mp3?dl=0)

C'est le générique de l'émission de radio.

En voici la transcription :

« Radio Paris ment, Radio Paris ment, Radio Paris est allemand... Radio Paris ment, Radio Paris ment, Radio Paris est allemand…Aujourd'hui, 615ième jour de la lutte du peuple français pour sa libération ! »

- 3. Cet extrait donne le code 615, ouvrant une boîte fermée d'un cadenas à trois chiffres.
- 4. Dans la boîte, les élèves trouvent la feuille suivante :

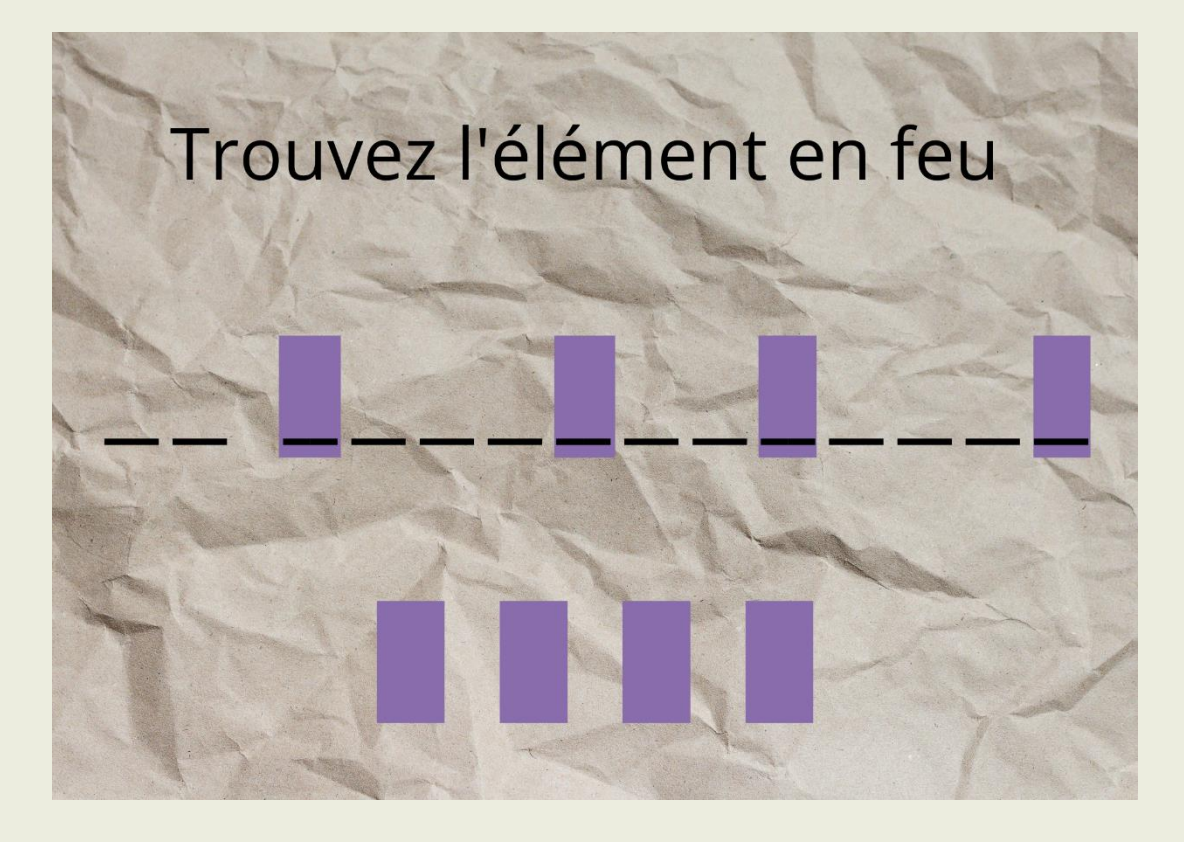

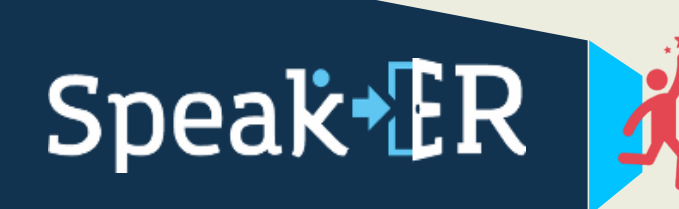

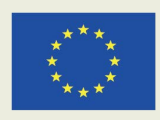

Cofinancé par le programme Erasmus+ de l'Union européenne

2

5. Sur la deuxième enceinte, diffusez en boucle le fichier audio suivant (nom du fichier : « radio paris ment part 2 ») :

[https://www.dropbox.com/s/y9rebse69glio4p/radio%20paris%20ment%20part%202.mp3](https://www.dropbox.com/s/y9rebse69glio4p/radio%20paris%20ment%20part%202.mp3?dl=0)  $?$ dl=0

Il s'agit de la suite de la même émission.

En voici la retranscription :

« Ici Londres. Vous allez entendre les informations en français. Veuillez écouter tout d'abord quelques messages personnels. « La villa est silencieuse. » « L'étoile filante repassera. » « Le chien du jardinier pleure. » « La belle aussitôt la suit », nous disons, « La belle aussitôt la suit. » « La dernière heure a sonné. » « Gabriel garde l'anonyme. » « Le manchot la serre dans ses bras », nous disons, « le manchot la serre dans ses bras ». Deux fois. « Le fantôme n'est pas bavard. » « Les bombardements sont massifs. » « L'abbé est nerveux. », nous disons, « l'abbé est nerveux. » « Le gigot est cuit. » « Il y aura 4 pains. » « La cruche n'ira plus à l'eau », nous disons, « la cruche n'ira plus à l'eau ». « La bibliothèque est en feu », nous disons, « la bibliothèque est en feu. » Deux fois. « Du ciel à la terre, un ami viendra vous voir ce soir.» «Il y a du mieux camarade. » »

- 6. L'élément en feu à identifier grâce à l'enregistrement est la bibliothèque.
- 7. Les carrés violets sur la feuille imprimée reprennent les lettres B I H E
- 8. Ces lettres forment un code qui ouvrira un cadenas à 4 lettres disposé sur une bibliothèque dans la pièce.

3

#### **Solution de l'énigme**

Bibliothèque puis «  $B - I - H - E$  »

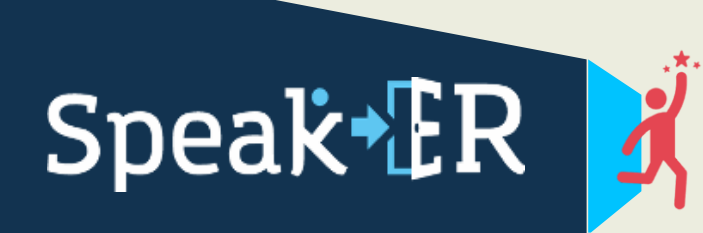

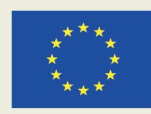

#### **Indices**

Le chiffre 615 pourrait poser quelques problèmes de compréhension. Envisagez de transmettre un calcul via votre moyen de communication pour leur permettre de continuer.

Des retranscriptions des extraits audio peuvent être cachées dans la pièce ou affichées sur une tablette ou un écran d'ordinateur si les élèves ont du mal à comprendre les enregistrements.

#### **Modifications**

Utiliser plus de mots clés à identifier en provenance du deuxième extrait.

### **Restrictions possibles**

Certains éléments de cette énigme pourraient causer des difficultés supplémentaires aux élèves atteints de dyslexie ou de dyspraxie. Assurez-vous que l'enregistrement est de bonne qualité pour éviter d'ajouter une difficulté aux élèves présentant des troubles de l'audition. Vous pouvez également choisir de disposer la transcription des fichiers audio dans la pièce.

### **Références**

- ✓ [https://enseignants.lumni.fr/fiche-media/00000000277/bbc-radio-paris-ment-et](https://enseignants.lumni.fr/fiche-media/00000000277/bbc-radio-paris-ment-et-messages-personnels-audio.html)[messages-personnels-audio.html](https://enseignants.lumni.fr/fiche-media/00000000277/bbc-radio-paris-ment-et-messages-personnels-audio.html)
- ✓ <https://www.youtube.com/watch?v=tHQzZClpL9o>
- ✓ [https://www.canva.com/design/DAEqExX5oNE/z2RKBaXYWv0fw-](https://www.canva.com/design/DAEqExX5oNE/z2RKBaXYWv0fw-Ngx8K_Cg/view?utm_content=DAEqExX5oNE&utm_campaign=designshare&utm_medium=link&utm_source=sharebutton&mode=preview)[Ngx8K\\_Cg/view?utm\\_content=DAEqExX5oNE&utm\\_campaign=designshare&utm\\_medi](https://www.canva.com/design/DAEqExX5oNE/z2RKBaXYWv0fw-Ngx8K_Cg/view?utm_content=DAEqExX5oNE&utm_campaign=designshare&utm_medium=link&utm_source=sharebutton&mode=preview) [um=link&utm\\_source=sharebutton&mode=preview](https://www.canva.com/design/DAEqExX5oNE/z2RKBaXYWv0fw-Ngx8K_Cg/view?utm_content=DAEqExX5oNE&utm_campaign=designshare&utm_medium=link&utm_source=sharebutton&mode=preview)

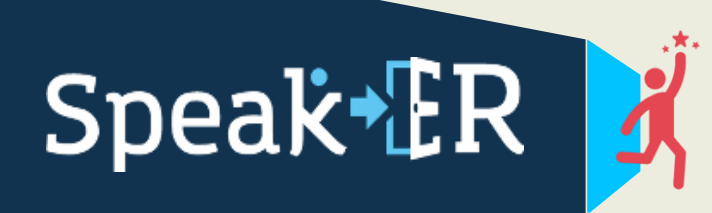

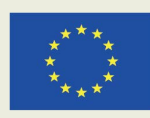